## **Editing Parameters**

It is possible to edit parameters of a built dotplot. Right-click on the dotplot and select the Dotplot Parameters context menu item:

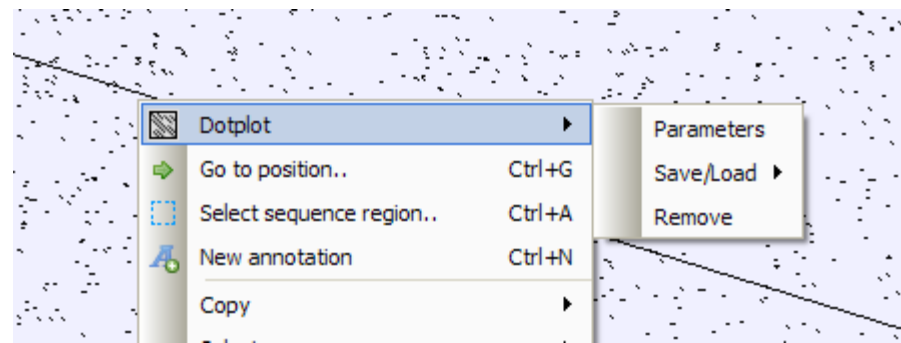

The parameters dialog will be re-opened. See description of the available parameters [here](http://ugene.unipro.ru/documentation/manual/sequence_view_extensions/dotplot/create_a_dotplot.html#create-a-dotplot).